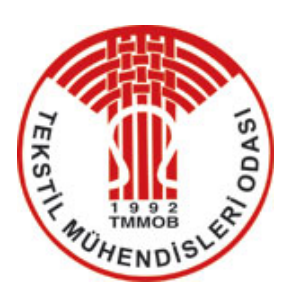

# **TEKSTİL VE MÜHENDİS (Journal of Textiles and Engineer)**

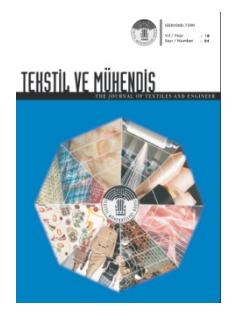

**[http://www.tekstilvemuhendis.org.tr](http://www.tekstilvemuhendis.org.tr/)**

# **Dokuma Kumaşların Bilgisayar Destekli Tasarımı ve Üretimlerinin Planlanması**

## **Computer Aided Design and Production Planning of Woven Fabrics**

Güngör BAŞER Dokuz Eylül Üniversitesi, Tekstil Mühendisliği Bölümü, İzmir, Türkiye

Online Erişime Açıldığı Tarih (Available online):30 Eylül 2020 (30 September 2020)

## **Bu makaleye atıf yapmak için (To cite this article):**

Güngör BAŞER (2020): Dokuma Kumaşların Bilgisayar Destekli Tasarımı ve Üretimlerinin Planlanması, Tekstil ve Mühendis, 27: 119, 159- 165.

**For online version of the article:** <https://doi.org/10.7216/1300759920202711904>

**Sorumlu Yazara ait Orcid Numarası (Corresponding Author's Orcid Number) :** <https://orcid.org/0000-0001-6257-8252>

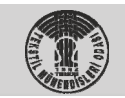

TMMOB Tekstil Mühendisleri Odası UCTEA Chamber of Textile Engineers Tekstil ve Mühendis Journal of Textiles and Engineer

Yıl (Year) : 2020/3  $Cilt (Vol) : 27$ Savı (No) : 119

*Araştırma Makalesi / Research Article*

# **DOKUMA KUMAŞLARIN BİLGİSAYAR DESTEKLİ TASARIMI VE ÜRETİMLERİNİN PLANLANMASI**

#### **Güngör BAŞER\***

https://orcid.org/0000-0001-6257-8252 Dokuz Eylül Üniversitesi, Tekstil Mühendisliği Bölümü, İzmir, Türkiye

*Gönderilme Tarihi / Received: 16.05.2020 Kabul Tarihi / Accepted: 13.07.2020* 

*ÖZET:* Dokuma kumaşların tasarım ve üretimlerinin planlanmasında bilgisayar desteği tartışılmaktadır. İstenen bir dokuma kumaşın tasarımını yapan ve üretim emrini hazırlayan kapsamlı bir bilgisayar yazılımı tanıtılmaktadır.

*Anahtar Kelimeler: Kumaş yapısal parametreleri, tasarım parametreleri, dokuma hesapları, üretim planlanması.*

### **COMPUTER AIDED DESIGN AND PRODUCTION PLANNING OF WOVEN FABRICS**

*ABSTRACT:* Computer aid in the design and production planning in weaving is discussed. A comprehensive computer program to design a required woven fabric and to obtain its production order is introduced.

*Keywords:* Structural fabric parameters, design parameters, weaving calculations, production planning.

*\*Sorumlu Yazar/Corresponding Author:* gungor.baser@deu.edu.tr *DOI: https://doi.org/10.7216/1300759920202711904 www.tekstilvemuhendis.org.tr* 

#### **1 GİRİŞ**

Bilgisayar desteği kumaş tasarım ve üretiminde yaygın olarak kullanılmaktadır. Makineden bilgiyi doğrudan toplayıp üretim işlemi ve ürün kalitesi ile ilgili raporlar hazırlayan "on-line" sistemler bulunmaktadır.

Kumaşın gerçekten bilgisayar ekranında tasarlandığı ve bazı teknik bilgilerin hazırlandığı bilgisayar destekli tasarım sistemleri de vardır. Bu tür sistemlere örnek olarak Nedgraphics 'inkiler verilebilir [1,2]. Bu sistemlerin çoğu kumaş tasarımcısının pratikte kâğıt üzerinde yaptığı tasarım çalışmasını bilgisayar ekranında yapmasına yardım ederler. Bununla birlikte bazı bilgiler ve hazır görsel tasarım malzemesi de sunarlar.

Kumaş tasarım çalışması kumaş ve iplik yapısal parametreleri ile birlikte renk planları ve bazı durumlarda karmaşık örgü ya da jakar tasarımları biçimindeki yüzey tasarımları gibi estetik parametreleri de içeren kumaş spesifikasyonlarının hazırlanması olarak tanımlanabilir.

Kumaşın yapısal tasarımında ana problemler tanımlanan kumaşın dokunabilirliğini ve boyutsal dayanıklılığını güvenceye almaktır. İpliklerin belli kalınlıkları olduğundan ve bu dokumada uygulanan iplik sıklıklarını sınırladığından, iplik numarası, iplik sıklıkları ve örgü yapısı arasında doğru ilişkinin sağlanması gerekir. Tersi durumda gerçek dokuma işleminin uygulanması zor ya da olanaksız olabilir. Ayrıca, bu istenen kumaşta yeterli örtme ve kullanım sırasında boyutsal dayanıklılık sağlanması açısından önemlidir. Bunlar Ashenhurst [3] ve Brierley' inkiler [4] gibi sıklık teorilerinin uygulanması ile sağlanır.

Bir diğer problem dokumada eksantrikli ve armürlü tezgâhlar kullanıldığında örgü düzenlemesinde ortaya çıkar; şöyle ki, örgü yapısını oluşturmak için gerekli olan çözgü hareketi sayısı var olan gücü çerçevesi sayısını aşabilir. Jakar tasarımlarında ise, bu sayının kullanılacak jakarlı tezgâhın harniş düzenine uygun olması zorunludur. Bu tür problemlerin çözümü Başer [5] tarafından açıklanmıştır.

Motifli kumaşları tasarlarken istenen birim kumaş ağırlığı ve çözgü sıklığı ile istenen motif büyüklüğünün elde edilmesi başka bir sorundur. Birim kumaş ağırlığı ve çözgü sıklığını motif genişliğine uygun biçimde ayarlamak için önerilen algoritmik yaklaşım Başer [5,6] tarafından gösterilmiştir. Başer birim ağırlık ve motif eni arasındaki ilişkiyi gösteren formülü (1) önermiştir.

$$
\frac{WA}{aF_w^2} = 200k^3V^2K^2\tag{1}
$$

Formülde,

- $W$ : Birim kumaş ağırlığı ( $g/m^2$ )
- *a* : Motif eni (cm)
- *A* : Gücü çerçevesi sayısı (eksantrikli ve armürlü tezgahlarda)
- *K* : İplik türü katsayısı
- *Fw* : Örgü faktörü

#### *k* : Kıvrım faktörü

#### *V* : Sertlik faktörü

İplik katsayısı iplik çapı formülünde (2) nolu eşitlikte gösterildiği gibi yer almaktadır.

$$
d = \frac{1}{K\sqrt{N}}\tag{2}
$$

Eşitlikte *K* katsayısı kamgarn, ince ştrayhgarn, ştrayhgarn ve pamuk iplikleriçin 7.89 (7.9), 7.54 (7.5), 7.37 (7.4) ve 8.33 (8.3) olarak kullanılabilir. Bitmiş kumaşta iplik sıklıklarının hesaplanması için sıklık teorileri eşitlik (3)' te gösterildiği gibi uygulanmaktadır.

$$
S = k K F_w V \sqrt{N} \tag{3}
$$

Eşitlikte örgü faktörü  $F_w$ , çap-kesişim teorilerine göre, eşitlik (4)' te gösterildiği gibi hesaplanmaktadır.

$$
F_w = \frac{w}{w + i} \tag{4}
$$

Formülde *w* örgü birimindeki iplik sayısı, *i* kesişim sayısıdır. Sertlik faktörü *V* 1 civarında, 1 normal sertliği, 1'den küçük değerler gevşek kumaşları gösteren bir değerdir.

Bunların yanı sıra, araştırmacılar tarafından üretim işlemini planlayan ve kontrol eden birçok bilgisayar yazılımı geliştirilmiştir.

Dokuma kumaş üretimine gelince, ilk adım, çözgü hazırlama ve dokuma işlemlerinin üretim emirlerini hazırlamak amacıyla, istenen kumaşın belirlenmiş özelliklere uygun üretimi için yapılması gerekli dokuma hesaplarını, çeşitli ders kitaplarında açıklandığı gibi, Başer [7], gerçekleştirmektir.

Birçok üretim siparişinin aynı zamanda gerçekleştirildiği dokuma işletmelerinde tezgâhlara sistematik olarak iş yüklemeleri anlamında üretim planlaması önemli bir görevdir. Bir üretim partisi farklı ürün spesifikasyonlarına sahip olan belli uzunluklarda ve üretim ya da teslim süreleri belirlenmiş bir grup kumaşı temsil eder. Böylece hangi üretim partisinin dokunmasına ne zaman başlanacağını, üretim süresinin ne olacağını ve ne zaman sonlanacağını gösteren bir termin planı hazırlanmalıdır. Bu planlama bir Gantt diyagramı olarak gösterilebilir. Başer [8] bu problemi aşağıdaki iki kuralı uygulayarak çözen bir hesaplama algoritması geliştirmiştir:

1**-** Bir üretim partisine ayrılan tezgah sayısı partinin metre cinsinden büyüklüğü ile orantılı ve şu andan teslim anına kadar olan teslim süresi ile ters orantılıdır.

2- Aynı anda çeşitli ürün siparişlerine ayrılan tezgah sayıları çalışır durumdaki toplam tezgah sayısını geçmemelidir.

Bu kurallar (5) ve (6) eşitliklerinde tanımlanmışlardır:

$$
k_{ijk} = \frac{M_{ijk}}{a_j - t_i} \tag{5}
$$

$$
x_{ijk} = \left(N - \sum_{i,j,k=1}^{j=i,q} x_{ijk}\right) \frac{k_{ijk}}{\sum_{j=i,k=1}^{j=n,q} k_{ijk}}
$$
(6)

Burada *Mijk* metre olarak günlük üretim cinsinden parti büyüklükleri, *i* 1,2,3,..., *n* olmak üzere tezgâh tahsis atama dönem numaraları, *j* parti numarası, *k* aynı parti içindeki kumaş türü numarası, *a <sup>j</sup>* ise *j* inci parti için gün cinsinden teslim zamanı, bir başka deyişle *j* partisinin teslimine kadar olan gün cinsinden üretim süresi,  $t_i$  bir üretim döneminin bitiş zamanı,  $x_{ijk}$  bir  $M_{ijk}$  partisine ayrılan tezgâh sayısı,  $k_{ijk}$  ilgili dağıtım katsayısıdır. Başer [8] aynı zamanda metodun büyük bir kamgarn dokuma işletmesinde uygulanmasını da göstermiştir.

Dokuma prosesinin ve kumaş kalitesinin kontrolü konusundaki temel yaklaşımlar Başer [9, 10] tarafından açıklamıştır.

#### **2 KAPSAMLI BİR BİLGİSAYAR TASARIM PROGRAMI**

Dokuma kumaşların istenen özelliklerde fiziksel ve estetik tasarımını yaparken üretim emirlerini de hazırlayan, bunun yanı sıra tahmini maliyet hesabı da yapan, Visual Basic kodları kullanarak BASERFABRICDESIGN olarak kapsamlı bir bilgisayar programı geliştirilmiştir.

Şekil 1'de gösterildiği gibi, istenen özellikler birinci arayüzde "VERİ GİRİŞİ YAPINIZ" başlıklı yeşil bölümde girilmektedir.

Bunlar: 1- Kumaş türü 2- Örgü, 3- Sıklık teorisi, 4- Sertlik faktörü, 5- İstenen kumaş birim ağırlığı ( $g/cm<sup>2</sup>$ ), 6- İplik türü, 7-Örgü türü, 8- İplik numaralama sistemi, 9- Kumaş eni (cm), 10- Kumaş boyu (m), 11- Çzgü sıklığı/atkı sıklığı oranı, 12- Örgü büyüklüğü, 13-Temel örgü kesişmesi, 14- Kıvrım faktörü, 15- Simetri, 16- Motif eni/desen eni, 17- Çerçeve sayısı, 18- Çözgü planı, 19-Atkı planı, 20- Atkı numarası/çözgü numarası oranı, 21- Motif eni (cm), 22- Motif eni/desen eni oranı, 23- Motif boyu/desen boyu oranı, 24- Ekstra iplik sıklığı/temel iplik sıklığı.

"TASARLA" düğmesi etkinleştirildiğinde şekil 2'de gösterilen arayüz gelir ve bu sonuçlar kırmızı bölümde şöyle elde edilir: 1- Çözgü numarası, 2- Atkı numarası, 3- Çözgü sıklığı (tel/cm), 4- Atkı sıklığı (tel/cm), 5- Son motif eni (cm), 6- Son motif boyu (cm), 7- Hesaplanan örgü faktörü, 8- Ekstra iplik numarası.

TASARIM SEÇENEKLERİ düğmesine basıldığında, tasarımcının, dokuma üretim emrini elde etmek için içinden en uygunu seçebileceği ve aşağıdaki kırmızı bölüme girebileceği çeşitli tasarım seçenekleri, bir diğer deyişle sonuçları, yukarıda sergilenir. Bunu yaparken tasarımcı yuvarlatılmış ve pratik olan değerleri ve dokuma hesapları için gerekli bazı değerleri şekil 3'teki mavi bölüme girecektir. Bunlar: 1- Çözgü ve atkı numaraları, 2- Çözgü ve atkı sıklıkları (cm'deki tel sayıları), 3- Dokuma ve terbiye çekmeleri (%), 4- Ekstra iplik numarası, 5- Kumaş eni (cm), 6- Kumaş boyu (m).

Üretim emri şekil 4'teki mavi bölümde gösterilecek ve aşağıdaki değerleri içerecektir: 1- Çözgü ve atkı numaraları, 2- Çözgü ve akı sıklıkları, 3- Dokuma çekmeleri (%, enden ve boydan), 4- Terbiye çekmeleri (%, enden ve boydan), 5- Ağırlık kayıpları (%, atkıdan, çözgüden), 6- Çözgü uzunluğu (m, 7- Tarak numarası (tel/10 cm), 8- Tarak eni (cm), 9- Toplam çözgü sayısı, 10- Tarakta çözgü sıklığı (çözgü/cm), 11- Tezgâhta atkı sıklığı (atkı/cm), 12- Toplam çözgü ağırlığı (g), 13- Toplam atkı ağırlığı (g), 14- Kumaş gramajı ( $g/cm<sup>2</sup>$ ).

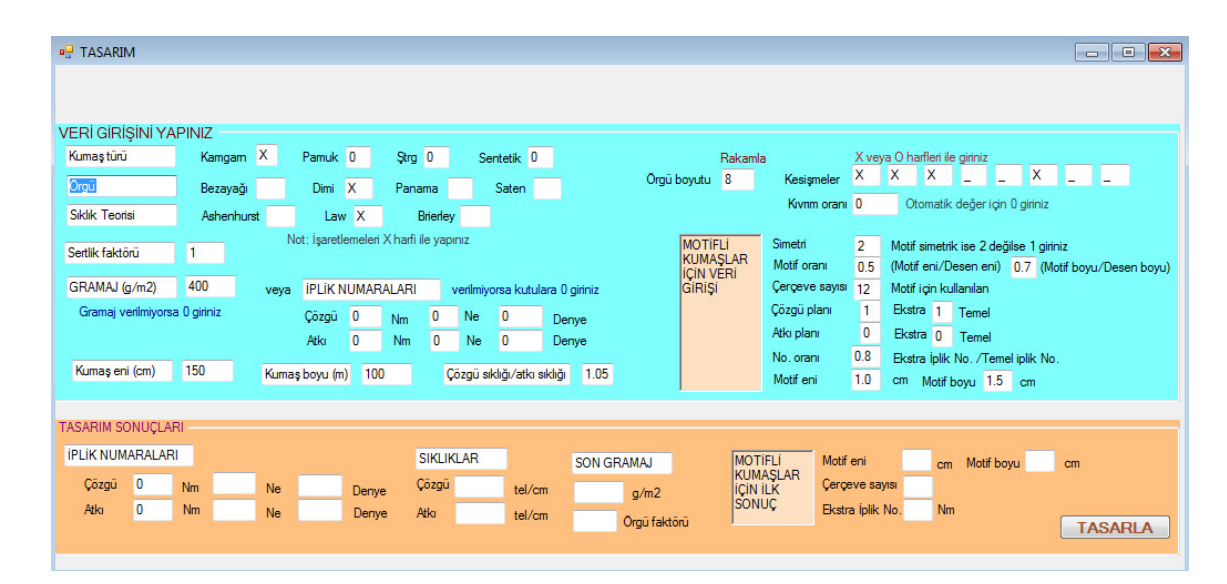

**Şekil 1.** Programın veri giriş bölümü

| <b>BE ÜRETİM EMRİ</b>                                                                                                    |                                                                                                    |                            |
|----------------------------------------------------------------------------------------------------|----------------------------------------------------------------------------------------------------|----------------------------|
|                                                                                                    | MOTÍFLÍ KUMASLAR ÍCÍN TASARIM SECENEKLERÍ                                                                                |                            |
|                                                                                                    | <b>GRAMAJ SECENEKLERİ</b><br>MOTIF BOYUTU SECENEKLERI                                                                    |                            |
|                                                                                                    | Motif (cm) iplik No. (Nm) Siklik (tel/cm) Gramaj(g/m2)<br>Gramaj(g/m2) iplik No. (Nm) Siklik (tel/cm) Motif (cm)         |                            |
| <b>VERI GIRISI</b>                                                                                                    |                                                                                                    |                            |
| 8.3<br>Kumaş türü<br>Simetri<br>$\overline{2}$<br>Motif simetrik ise 2 değilse 1 giriniz<br>Kivnm oranı 1,1<br>Motif oranı<br>0.5<br>(Motif eni/Desen eni)<br>Cerceve sayısı 12<br>Motif için kullanılan |                                                                                                    |                            |
| 1<br>Sertlik faktörü<br>Cözgü planı<br>1<br>Ekstra 1 Temel                                                                                                    |                                                                                                    |                            |
| 400<br>GRAMAJ (g/m2)<br>$\overline{\phantom{a}}$<br>Atkı planı<br>Ekstra 0 Temel                                                                                                    |                                                                                                    |                            |
| 0.8<br>Çözgü sıklığı/atkı sıklığı 1,05<br>Ekstra iplik No. /Temel iplik No.<br>No. oranı                                                                                                    |                                                                                                    |                            |
| (Motif boyu/Desen boyu)<br>Motif eni<br>1<br>0.7<br>Motif boyu 1.5 cm<br>cm                                                                                                    |                                                                                                    |                            |
| <b>TASARIM SONUÇLARI</b>                                                                                                    |                                                                                                    |                            |
| <b>IPLIK NUMARALARI</b><br><b>SIKLIKLAR</b>                                                                                                    | <b>MOTIFLI</b><br>0.52 cm Motif boyu 0.82 cm<br>Motif eni<br><b>SON GRAMAJ</b>                                           |                            |
| 19,154<br>32,428<br>Cözgü<br>277,53<br>Nm<br>Çözgü 45,7528<br>Ne<br>tel/cm<br>Denve                                                                                                    | <b>KUMASLAR</b><br>Cerceve sayısı 12<br><b>ICIN ILK</b><br>400                                                           |                            |
| Atkı<br>32,428 Nm<br>19,154<br>277,53<br>Ne<br>Denve<br>43,5741<br>Atkı<br>tel/cm                                                                                                    | q/m2<br><b>SONUC</b><br>Ekstra iplik No. 25,9 Nm                                                                         | Motifli kumaşlar için      |
|                                                                                                    | 0.88<br>Oraŭ faktörü                                                                                                    | <b>TASARIM SECENEKLERI</b> |
|                                                                                                    |                                                                                                    |                            |
| SON VERİ GİRİŞİNİ YAPINIZ                                                                                                    |                                                                                                    |                            |
| <b>IPLIK NUMARALARI</b><br><b>SIKLIKLAR</b><br>Çözgü 32<br>Denye<br>Ne<br>Nm                                                                                                    | Ekstra İplik No. 26<br><b>MOTIFLI</b><br>Nm<br>Ne.<br>46<br><b>Cözgü</b><br>tel/cm<br><b>KUMASLAR</b>                    | Denye                      |
| n değenen gınnı<br>Son değerleri giriniz<br>Atkı<br>32<br>Denye<br>Ne<br>N <sub>m</sub><br>Cekmeler (%)                                                                                                  | Son değri giriniz<br>Cerceve sayısı<br><b>ICIN EK<br/>BILGILER</b><br>44<br>tel/cm<br>Atkı<br>Motif eni<br>cm Motif boyu | cm                         |
| Boydan <sup>8</sup><br>$5\overline{5}$<br>Cözgü tel savısı<br>Cözgü boyu (m)                                                                                                    | Çözgü ağırlığı (g)<br>Ekstra çözgü tel sayısı                                                                            | Ekstra atkı tel sayısı     |
| Enden <sub>5</sub><br>3<br>Tarak No.<br>tel/cm<br>Tarakta çözgü sıklığı                                                                                                    | Ekstra çözgü ağırlığı (g)<br>Atkı ağırlığı (g)                                                                           | Ekstra atkı ağırlığı (g)   |
| 3<br>Tezgahta atkı sıklığı<br>tel/cm<br>Fire $(%)$<br>Tarak eni (cm)                                                                                                    | Toplam çözgü tel sayısı<br><b>GRAMAJ</b><br>q/m2                                                                         | Toplam atki tel savisi     |
|                                                                                                    | 150<br>Kumaş eni (cm)                                                                                                    | 100<br>Kumaş boyu (m)      |

**Şekil 2.** Programın tasarım bölümü

| G B   り - ロ - 四 - 四   Debug<br>$- x86$                                                                                                    | - 5 子品的头同路 コ・<br>$-100$                                                                                                    |
|----------------------------------------------------------------------------------------------------|----------------------------------------------------------------------------------------------------|
| <b>a</b> <sup>D</sup> ÜRETİM EMRİ                                                                                                    | l – le                                                                                                    |
|                                                                                                    | <b>MOTIFLI KUMASLAR ICIN TASARIM SECENEKLERI</b>                                                                                                    |
|                                                                                                    | <b>GRAMAJ SECENEKLERI</b><br>MOTIF BOYUTU SECENEKLERI                                                                                                    |
|                                                                                                    | Motif (cm) İplik No. (Nm) Sıklık (tel/cm) Gramaj(q/m2)<br>Gramaj(g/m2) iplik No. (Nm) Siklik (tel/cm) Motif (cm)                                                                                                    |
| <b>VERI GIRISI</b><br>8.3<br>Kumaş türü<br>Simetri<br>$\overline{2}$<br>Motif simetrik ise 2 deăilse 1 airiniz<br>Motif oranı<br>Kivnm orani 1.1<br>(Motif eni/Desen eni)<br>0.5<br>Cerceve sayısı<br>12<br>Motif icin kullanılan<br>Ħ.<br>Sertlik faktörü<br>Çözgü planı<br>п.<br>Ekstra 1 Temel<br>400<br>GRAMAJ (g/m2)<br>O<br>Atkı planı<br>Ekstra 0 Temel<br>0.8<br>1.05<br>Çözgü sıklığı/atkı sıklığı<br>No. oranı<br>Ekstra iplik No. /Temel iplik No.<br>Motif eni<br>$\mathbf{1}$<br>0.7<br>(Motif boyu/Desen boyu)<br>cm Motif boyu 1,5 cm | 0.92<br>10.54<br>26.09<br>701.54<br>368<br>38.31<br>49.73<br>0.48<br>0.94<br>10.1<br>25.53<br>716.79<br>376<br>36.7<br>48,67<br>0.49<br>0.96<br>732.05<br>9.68<br>25<br>47.66<br>0.5<br>384<br>35.19<br>9.29<br>24.49<br>747.3<br>0.98<br>392<br>33.77<br>46.69<br>0.51<br>24<br>762,55<br>8.92<br>1.<br>400<br>32,43<br>45.75<br>0.52<br>1.02<br>8.58<br>23.53<br>777.8<br>408<br>31.17<br>44.86<br>0.54<br>8,25<br>23,08<br>793,05<br>1,04<br>0,55<br>416<br>29,98<br>43,99<br>808.3<br>1.06<br>7.94<br>22.64<br>424<br>43.16<br>0.56<br>28.86<br>823.55<br>1.08<br>7.65<br>22.22<br>432<br>27.8<br>0,57<br>42,36<br>838.8<br>7.37<br>21.82<br>1.1<br>26.8<br>41.59<br>0.58<br>440 |
| <b>TASARIM SONUCLARI</b><br><b>IPLIK NUMARALARI</b><br>SIKI IKI AR<br>32,428 Nm<br>19,154<br>Cözgü<br>277,53<br>Çözgü 45,7528<br>Ne<br>tel/cm<br>Denve<br><b>Atki</b><br>32,428<br>19,154<br>277,53<br><b>Nm</b><br>Ne<br>43,5741<br>Denye<br><b>Atki</b><br>tel/cm                                                                                                    | <b>MOTIFLI</b><br>0,52<br>Motif eni<br>cm Motif boyu 0.82 cm<br>SON GRAMAJ<br><b>KUMASLAR</b><br>Cerceve sayısı 12<br><b>ICIN ILK</b><br>400<br>q/m2<br>Motifli kumaslar icin<br>SONUC<br>Ekstra iplik No. 25.9 Nm<br>0.88<br>Oraü faktörü<br><b>TASARIM SECENEKLERI</b>                                                                                                    |
| SON VERİ GİRİŞİNİ YAPINIZ<br><b>IPLIK NUMARALARI</b><br>Çözgü <sup>32</sup><br><b>SIKLIKLAR</b><br>Denve<br>Nm<br>Ne<br>Son değerleri giriniz<br>Atki<br>Nm<br>Ne<br>Denye<br>32<br>Cekmeler (%)<br>5 <sup>5</sup><br>Boydan <sup>8</sup><br>Çözgü tel sayısı<br>Çözgü boyu (m)<br><b>Enden</b><br>5 <sup>15</sup><br>3<br>Tarak No.<br>tel/cm<br>Tarakta çözgü sıklığı<br>Fire $(%)$<br>Tezgahta atkı sıklığı<br>tel/cm<br>Tarak eni (cm)<br>$\overline{2}$                                                                                         | Ekstra jplik No. 26<br><b>MOTIFLI</b><br>Nm<br>Ne<br>Denye<br>46<br>Cözgü<br>tel/cm<br><b>KUMASLAR</b><br>Son değri giriniz<br>Cerceve sayısı<br><b>ICIN EK</b><br>44<br>tel/cm<br>Atkı<br><b>BILGILER</b><br>Motif eni<br>cm Motif boyu<br>cm<br>Çözgü ağırlığı (g)<br>Ekstra atkı tel savısı<br>Ekstra çözgü tel sayısı<br>Ekstra çözgü ağırlığı (g)<br>Ekstra atkı ağırlığı (g)<br>Atkı ağırlığı (g)<br>Toplam çözgü tel sayısı<br>Toplam atki tel savisi<br>GRAMAJ<br>q/m2<br>150<br>100<br>Kumas eni (cm)<br>Kumas bovu (m)                                                                                                    |
| Son veri girişlerini sarı kutulara vapınız.                                                                                                    | <b>ÜRETİM EMRİNİ HAZIRLA</b>                                                                                                    |

**Şekil 3.** Programın tasarım seçenekleri bölümü

Şekil 4'te gösterilen arayüzün yeşil renkteki bölümü kumaş maliyetini hesaplamak için düzenlenmiştir. Burada iplik fiyatları olası iplik tür ve numaralarına göre sarı renkteki hücrelere girilmektedir. "MALİYET HESAPLA" düğmesi etkinleştirildiğinde kumaş maliyeti sağda bileşenleri kırmızı hücrelerde olmak üzere elde edilir. Maliyet bileşenleri şöyle listelenir: 1- İplik maliyeti, 2- Dokuma maliyeti, 3- Terbiye maliyeti, 4- Amortisman, 5- Su-enerji maliyeti, 6- Genel giderler, 7-Vergiler, 8- Faizler.

İplik maliyetleri TL/kg fiyatlarından, dokuma ve hazırlama (çözgü ve tahar) maliyetleri, amortisman ve su-enerji maliyeti TL/1000 atkı tarifelerinden, terbiye maliyeti TL/m tarifesinden, genel giderler toplam işçiliğin % 10'u olarak hesaplanır. Bunların toplamına % 16 faiz ve % 12 vergi giderleri eklenir. Kumaş birim maliyeti bütün bunların toplamıdır.

Şekil 5'te gösterilen "ORGU GELISTIRME VE RENKLEN-DIRME" başlıklı arayüzde örgü efektleri sol taraftaki ilgili "evet" düğmesine basarak otomatik olarak elde edilebilir ya da birim örgü tekrar edilebilir.

Eğer renk ve örgü efekti isteniyorsa, renk planları çözgü ve atkı renk planları olarak aşağıdaki hücrelere renk kodları girilerek uygulanır.

Eğer motif efekti isteniyorsa, ilgili bilgiler aşağıda arayüzün sol alt bölümündeki hücrelere girilir. Bunlar şöyledir: 1- Motif eni (cm), 2- Motif boyu (cm), 3- Motif eni/desen eni, 4- Motif boyu/desen boyu, 5- Motifte çözgü sayısı, 6- Motifte atkı sayısı,

7- Desende çözgü sayısı, 8- Desende atkı sayısı, 9- Çözgü sıklığı (çözgü/cm), 10- Atkı sıklığı (atkı/cm).

Şekil 5'teki "GÖSTER" düğmesi etkinleştirildiğinde örgü tasarımı ve renk efekti şekil 6'da gösterildiği gibi sergilenecektir.

Kumaşın yüzey tasarımı ile birlikte şekil 7'de gösterilen tahar ve armür planlarını da veren destekleyici bir bilgisayar programı da geliştirilmektedir.

| <b>BASERFA</b>                                                                                                    |                                                                                                    |  |  |  |  |  |  |  |  |  |  |
|----------------------------------------------------------------------------------------------------|----------------------------------------------------------------------------------------------------|--|--|--|--|--|--|--|--|--|--|
| a. MALİYET                                                                                                    |                                                                                                    |  |  |  |  |  |  |  |  |  |  |
|                                                                                                    |                                                                                                    |  |  |  |  |  |  |  |  |  |  |
| <b>IPLIK NUMARALARI</b>                                                                                                    | Ekstra jplik No. 26<br>$\overline{0}$<br>$Ne$ 0<br><b>MOTIFLI</b><br>N <sub>m</sub><br>Denye<br><b>SIKLIKLAR</b><br>$\overline{0}$                                                                                                    |  |  |  |  |  |  |  |  |  |  |
| Son değerleri giriniz<br>Atkı<br>$\overline{\mathbf{0}}$<br>32<br>Nm                                                                                                    | Son değri giriniz<br>12<br>Cerceve sayısı<br><b>ICIN EK</b><br>0<br>44                                                                                                    |  |  |  |  |  |  |  |  |  |  |
|                                                                                                    | 0,521 cm Motif boyu 0,818 cm<br>Motif eni                                                                                                    |  |  |  |  |  |  |  |  |  |  |
| Cözgü boyu (m) 114,416                                                                                                    | Çözgü tel sayısı<br>Ekstra atki tel sayısı 0<br>Ekstra cozqu tel sayısı                                                                                                    |  |  |  |  |  |  |  |  |  |  |
| Tarak No.                                                                                                    | Atkı ağırlığı (g)<br>tel/cm<br>Tarakta çözgü sıklığı                                                                                                    |  |  |  |  |  |  |  |  |  |  |
| Fire (%)<br>Tarak eni (cm)                                                                                                    | <b>GRAMAJ</b><br>404,958 g/m2<br>Tezgahta atkı sıklığı<br>tel/cm<br>Kumaş eni (cm)                                                                                                    |  |  |  |  |  |  |  |  |  |  |
|                                                                                                    |                                                                                                    |  |  |  |  |  |  |  |  |  |  |
|                                                                                                    | Faiz<br>$\%$<br><b>16</b><br>lplik maliveti<br>11,2023                                                                                                    |  |  |  |  |  |  |  |  |  |  |
|                                                                                                    | Kamgam X<br>Kumas türü<br>$\%$<br>Pamuk <sub>0</sub><br>Strg<br>Sentetik <sup>0</sup><br>12<br>Vergi                                                                                                    |  |  |  |  |  |  |  |  |  |  |
|                                                                                                    | Amortisman<br>0.1<br>0.44<br>Amortisman maliveti                                                                                                    |  |  |  |  |  |  |  |  |  |  |
|                                                                                                    | 0.088<br>Enerii maliveti<br>Genel giderler<br>Atkı<br>$\overline{0}$                                                                                                    |  |  |  |  |  |  |  |  |  |  |
|                                                                                                    | Vergi maliyeti<br>2.9133                                                                                                    |  |  |  |  |  |  |  |  |  |  |
|                                                                                                    | $\begin{array}{c c c c c} \hline \multicolumn{1}{c }{\textbf{a}} & \multicolumn{1}{c }{\textbf{a}} & \multicolumn{1}{c }{\textbf{x}} \\\hline \multicolumn{1}{c }{\textbf{a}} & \multicolumn{1}{c }{\textbf{b}} & \multicolumn{1}{c }{\textbf{x}} \\\hline \multicolumn{1}{c }{\textbf{b}} & \multicolumn{1}{c }{\textbf{x}} & \multicolumn{1}{c }{\textbf{x}} \\\hline \multicolumn{1}{c }{\textbf{b}} & \multicolumn{1}{c }{\textbf{b}} & \multicolumn{1}{c }{$<br>Çözgü 32<br>$\overline{\phantom{a}}$<br>Çözgü <sup>46</sup><br>Denye<br>Nm<br>tel/cm<br>Ne<br><b>KUMASLAR</b><br>Denye<br>Ne<br>tel/cm<br>Atkı<br><b>BILGILER</b><br>6900<br>Çözgü ağırlığı (g) 24671,0526;<br>3450<br>Ekstra çözgü ağırlığı (g) 15182,1<br>Ekstra atkı ağırlığı (g) 0<br>22381.9854<br>Toplam çözgü tel sayısı 10350<br>Toplam atkı tel sayısı 440000<br>Kumaş boyu (m) 100<br>150<br>TL/m<br>Dokuma maliveti<br>5,9525<br>Apre maliveti<br>6<br>c<br>D<br>G<br>E<br>H<br>Cözgü 18<br><b>İPLİK NUMARALARI</b><br>TL/1000 atkı<br>$\overline{0}$<br>$\overline{0}$<br>$\overline{0}$<br>$\overline{0}$<br>$\overline{0}$<br>$\overline{0}$<br>Denye<br>Nm<br>Ne<br><b>18</b><br>$Nm$ 0<br>Denve<br><b>Ne</b><br>$\overline{0}$<br>$\overline{0}$<br>$\overline{8}$<br>$\bf{0}$<br>0,59525<br>Genel giderler<br>10<br>% iscilik<br>Su enerii<br>0.02<br>Faiz maliyeti<br>3.8844<br>TL/1000 atkı<br>Sentetik (Denve)<br>Stravhgam (Nm)<br>Pamuk (Ne)<br>KUMAS MALIYETI 31.0759 TL/m<br>Cözaü Atkı Ekstra TL/ka<br>Çözgü Atkı Ekstra TL/kg<br>Çözgü Atkı Ekstra TL/kg<br>Pamuk<br>Strayhgam<br>Sentetik<br>$2-5$<br>Kamgam<br>15<br>5.0<br>0.5-2.5<br>10-30<br><b>DOKUMA</b><br>TL/1000 atkı<br>0.1<br>16<br>$6 - 10$<br>5.0<br>$\mathsf{x}$<br>$3-6$<br>$31 - 60$<br><b>TAHAR</b><br>11-16<br>7.0<br>17<br>$7-10$<br>61-90<br>Sentetik<br>Pamuk<br>Ştrayhgam<br>Kamgam<br>TL/1000 tel<br>18<br>17-22<br>7.0<br>$11 - 16$<br>91-140<br>Düz<br>0.1<br>22-30<br>8.2<br>17-20<br>141-180<br>0.15<br>$\mathbf{x}$<br>Kansk<br>$31 - 41$<br>8.5<br>$8/2 - 10/2$<br>181-300<br><b>TFRBIYE</b><br>20<br>42-52<br>9.0<br>Fanrezi1<br>>300<br>Pamuk<br>Sentetik<br>Kamgam<br>Strayhgam<br>T1/m<br>>52<br>9.0<br>Fantezi2<br>Fantezi<br>Rutin1<br>Vual<br>10.0<br>6<br>$\overline{\mathsf{x}}$<br>Rutin <sub>2</sub> |  |  |  |  |  |  |  |  |  |  |
| <b>BU ÖRGÜ GELİSTİRME ve RENKLENDİRME</b><br>SON VERİ GİRİSİNİ YAPINIZ<br>Cekmeler (%)<br>Boydan<br>Enden<br><b>MALÍYET HESAPLA</b><br>Renkli İplik Dağılımı<br>B<br>$\mathsf{A}$<br>8<br>8<br>Cözgü<br>Atkn<br>$\Omega$<br>8<br>İPLİK FİYATLARI (uygun ipliği X ile işaretleyiniz)<br>Kamgam (Nm)<br>Çözgü Atkı Ekstra TL/kg<br>48/2-68/2<br>70/2-90/2<br>>92 |                                                                                                    |  |  |  |  |  |  |  |  |  |  |
| $6/2 - 18/2$                                                                                                    |                                                                                                    |  |  |  |  |  |  |  |  |  |  |
| 20/2-30/2                                                                                                    |                                                                                                    |  |  |  |  |  |  |  |  |  |  |
| 32/2-46/2                                                                                                    |                                                                                                    |  |  |  |  |  |  |  |  |  |  |
|                                                                                                    |                                                                                                    |  |  |  |  |  |  |  |  |  |  |
|                                                                                                    |                                                                                                    |  |  |  |  |  |  |  |  |  |  |
| Fantezi                                                                                                    |                                                                                                    |  |  |  |  |  |  |  |  |  |  |
| Krep                                                                                                    |                                                                                                    |  |  |  |  |  |  |  |  |  |  |
|                                                                                                    |                                                                                                    |  |  |  |  |  |  |  |  |  |  |
|                                                                                                    | Not: San kutulardan biri hesaplatılacak kumasa göre "X" isareti kovun<br>Rutin3                                                                                                    |  |  |  |  |  |  |  |  |  |  |
|                                                                                                    |                                                                                                    |  |  |  |  |  |  |  |  |  |  |

**Şekil 4.** Programın üretim emri giriş ve maliyet hazırlama bölümleri

|                   | ABRICDESIGN (Running) - Microsoft Visual Studio |                                                                                              |                  |                  |                         |                             |                |        |   |              |                                |         |       |              |                          |                                     |              |                             |         |              |                         |              |                    |              |                                                       |              | $\Box$ $\Box$ |  |
|-------------------|-------------------------------------------------|----------------------------------------------------------------------------------------------|------------------|------------------|-------------------------|-----------------------------|----------------|--------|---|--------------|--------------------------------|---------|-------|--------------|--------------------------|-------------------------------------|--------------|-----------------------------|---------|--------------|-------------------------|--------------|--------------------|--------------|-------------------------------------------------------|--------------|---------------|--|
|                   | <sup>a</sup> ÖRGÜ GELİŞTİRME ve RENKLENDİRME    |                                                                                              |                  |                  |                         |                             |                |        |   |              |                                |         |       |              |                          |                                     |              |                             |         |              |                         |              |                    |              |                                                       |              |               |  |
|                   | ORG <sub>0</sub>                                |                                                                                              | Bezayağı         |                  | Dimi X<br>Adım 1        |                             |                | Panama |   |              | Saten                          |         |       |              |                          | Orgū boyutu 8                       |              |                             | Rakamla |              |                         |              |                    |              | X veya O harfleri ile giriniz<br>Kesigneler X X X _ _ | $\mathbf{x}$ |               |  |
|                   | <b>RENKLENDIRECEK MISINIZ?</b>                  |                                                                                              |                  | <b>Evet Evet</b> |                         | Hayır                       |                |        |   |              |                                |         |       |              | <b>B</b><br>$\mathbf{A}$ | $\mathbf{C}$                        | D            | Renkli İplik Dağılımı       | Е       | F            |                         | G H          |                    |              |                                                       |              |               |  |
|                   | Cözgü renk planı A A                            |                                                                                              |                  |                  |                         |                             |                |        |   |              |                                | B       | Cozgū | $\bf{8}$     | 8                        | $\bf{0}$                            | $\mathbf{0}$ | n                           |         | $\Omega$     | $\bf{0}$                | $\bf{0}$     |                    | <b>Tahar</b> |                                                       |              |               |  |
|                   | Atkı renk planı                                 | $\overline{\mathbf{R}}$                                                                      | R<br>$\mathbf R$ | R                | $\overline{\mathbf{R}}$ | R<br>B                      | c              | c      | c | $\mathbf{C}$ | $\overline{c}$<br>$\mathbf{C}$ | $c$ $c$ | Atka  | $\mathbf{0}$ | 8                        | 8                                   | $\mathbf{0}$ | $\bf{0}$                    |         | $\mathbf{0}$ | $\overline{\mathbf{0}}$ | $\mathbf{0}$ |                    | m            |                                                       |              |               |  |
|                   |                                                 | KESiŞME                                                                                      |                  |                  |                         |                             |                |        |   |              |                                |         |       |              |                          | Kullanılmayan renklere "0" giriniz. |              |                             |         |              |                         |              |                    |              |                                                       |              |               |  |
| $0R$ G $0S$       |                                                 |                                                                                              |                  |                  |                         | <b>EKOSE ORGO</b>           |                |        |   |              | GroupBox6                      |         |       |              |                          |                                     |              | <b>Armur ve Tahar Plani</b> |         |              |                         |              | <b>RENK EFEKTİ</b> |              |                                                       |              |               |  |
|                   |                                                 | KESISME                                                                                      |                  |                  |                         |                             |                |        |   |              |                                |         |       |              |                          |                                     |              |                             |         |              |                         |              |                    |              |                                                       |              |               |  |
|                   |                                                 | GroupBox3                                                                                    |                  |                  |                         |                             |                |        |   |              |                                |         |       |              |                          |                                     |              |                             |         |              |                         |              |                    |              |                                                       |              |               |  |
|                   |                                                 | Ekose ister misiniz?                                                                         |                  |                  |                         |                             |                |        |   |              |                                |         |       |              |                          |                                     |              |                             |         |              |                         |              |                    |              |                                                       |              |               |  |
|                   |                                                 | Evet/Hayır<br>evet                                                                           |                  |                  |                         |                             |                |        |   |              |                                |         |       |              |                          |                                     |              |                             |         |              |                         |              |                    |              |                                                       |              |               |  |
|                   |                                                 | Kaydırma sayısı 0                                                                            |                  |                  |                         |                             |                |        |   |              |                                |         |       |              |                          |                                     |              |                             |         |              |                         |              |                    |              |                                                       |              |               |  |
| <b>TERS ORGO</b>  |                                                 | Ekoseyi tekrarlatacak mısınız?<br><b>Evet/Hayır</b><br>evet<br>Orgūyū tekrarlatacak mısınız? |                  |                  |                         |                             |                |        |   |              |                                |         |       |              |                          |                                     |              |                             |         |              |                         |              |                    |              |                                                       |              |               |  |
|                   |                                                 | Evet/Havir<br>evet                                                                           |                  |                  |                         |                             |                |        |   |              |                                |         |       |              |                          |                                     |              | GroupBox5                   |         |              |                         |              |                    |              |                                                       |              |               |  |
|                   |                                                 | <b>Cozgude tekrar sayısı</b>                                                                 |                  |                  |                         |                             |                |        |   |              |                                |         |       |              |                          |                                     |              |                             |         |              |                         |              |                    |              |                                                       |              |               |  |
|                   |                                                 | $\overline{2}$<br>Atkıda tekrar sayısı<br>$\overline{2}$                                     |                  |                  |                         |                             | <b>GOSTER</b>  |        |   |              |                                |         |       |              |                          |                                     |              |                             |         |              |                         |              |                    |              |                                                       |              |               |  |
| Simetri           | $2^{\circ}$                                     | Motif eni                                                                                    | $0,521$ cm       |                  |                         | Motif çözgü sayısı          |                |        |   |              |                                |         |       |              |                          |                                     |              |                             |         |              |                         |              |                    |              |                                                       |              |               |  |
| Cerceve sayısı 12 |                                                 | Motif boyu 0,818 cm                                                                          |                  |                  |                         | Motif atkı sayısı           |                |        |   |              |                                |         |       |              |                          |                                     |              |                             |         |              |                         |              |                    |              |                                                       |              |               |  |
|                   | (Motif eni/Desen eni)                           |                                                                                              | 0.5              |                  |                         | (Motif boyu/Desen boyu) 0,7 |                |        |   |              |                                |         |       |              |                          |                                     |              |                             |         |              |                         |              |                    |              |                                                       |              |               |  |
|                   | Desen çözgü sayısı                              |                                                                                              | Çözgü 46         |                  | tel/cm                  |                             | <b>MALIYET</b> |        |   |              |                                |         |       |              |                          |                                     |              |                             |         |              |                         |              |                    |              |                                                       |              |               |  |
|                   | Desen atla sayısı                               |                                                                                              | <b>Atla</b> 44   |                  | tel/cm                  |                             |                |        |   |              |                                |         |       |              |                          |                                     |              |                             |         |              |                         |              |                    |              |                                                       |              |               |  |

**Şekil 5.** Programın örgü geliştirme ve renklendirme bölümü

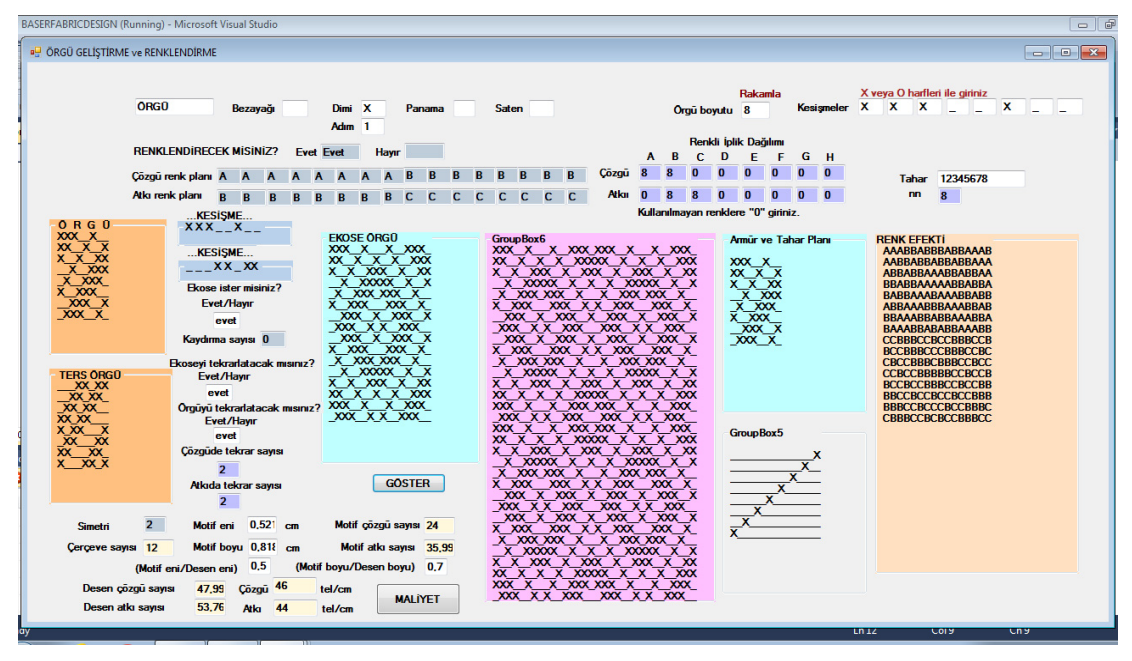

**Şekil 6.** Program ile geliştirilen örgü ve renklerin belirtildiği bölüm

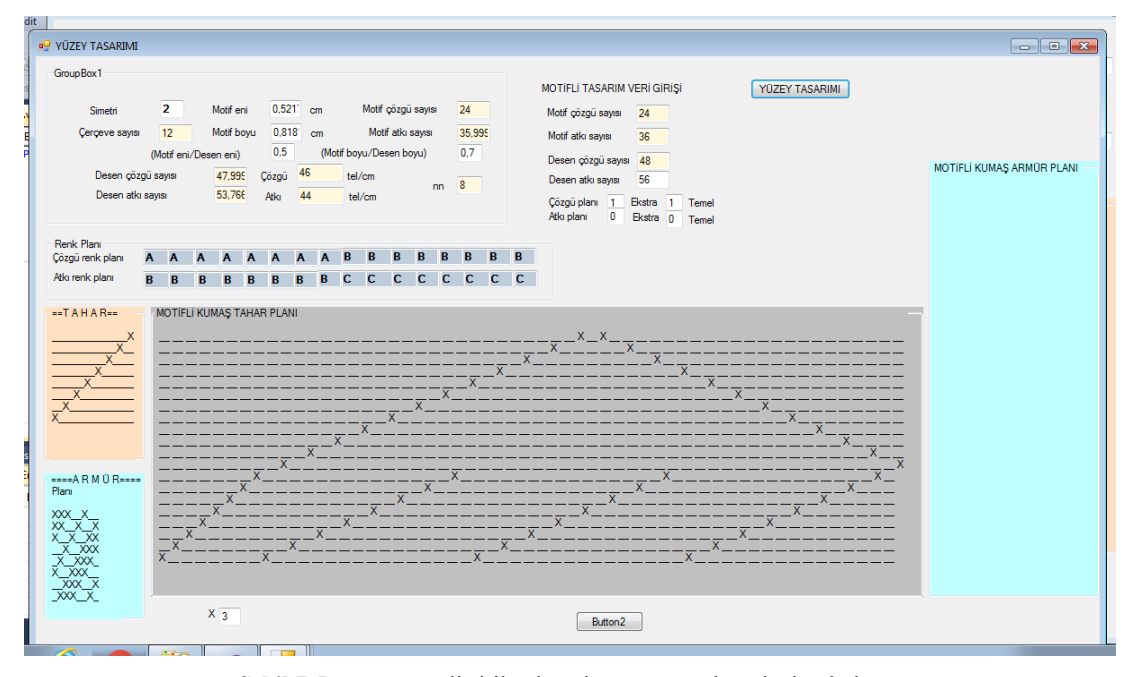

**Şekil 7.** Programın geliştirilmekte olan, armür- tahar planları bölümü

#### **3 SONUÇ**

Dokuma kumaşların yapısal ve estetik tasarımını gerçekleştirmek yanında üretim parametrelerini ve olası kumaş maliyetini de sağlayan kapsamlı bir bilgisayar programı geliştirilmiştir.

Ayrıca, tüm kumaş tasarımı, dokuma üretim planlaması ve dokuma proses kontrolü alanlarının bilgisayar yardımıyla yönetilebileceği gösterilmiştir.

#### **KAYNAKLAR**

- 1. Nedgraphics., (1998), Vision Texcelle NT, Release 2.0, User Guide.
- 2. Nedgraphics., (1999), Vision Weaver Editor NT, Release 6.2, User Guide.
- 3. Ashenhurst, T. R. A., (1884), Treatise on Textile Calculations and the Structure of Fabrics, London: J. Broadbent and Co.
- 4. Brierley, S., (1931), Theory and Practice of Cloth Setting. The Textile Manufacturer, Feb., 15, p 47.
- 5. Baser, G., (2008), Engineering Approach to Industrial Design of Woven Fabrics, J. Fashion Design, Technology and Education, 2, 79-87.
- 6. Baser, G., (1994), Karmaşık Dokuma Yapılarının Bilgisayar Destekli Tasarımına Matematiksel Yaklaşım, Tekstil ve Mühendis, 45-46, 24-33.
- 7. Baser, G., (1998), Dokuma Tekniği ve Sanatı. Cilt I: Temel Dokuma Tekniği ve Kumaş Yapıları, TMMOB Tekstil Mühendisleri Odası, Izmir.
- 8. Başer, G., (1981), Tekstil Üretiminde Bilgisayar Yardımıyla Uygulanan Bir Termin Planlaması Yöntemi, Atatürk' ün 100. Doğum Yılı Uluslararası Tekstil Sempozyumu, s 915-932.
- 9. Başer, G., (1994), Prodüktivite, Kalite, Ücret İlişkileri, Tekstil ve Mühendis, 43-44, 3-20.
- 10. Baser, G., (2020), Dokuma Tekniği ve Sanatı. Cilt I: Temel Dokuma Tekniği ve Kumaş Yapıları, Argonaut (3. Basım), Izmir.